# **1. FUNKCJE PODSTAWOWE**

### *1.1. Jednowymiarowe zmienne losowe*

### *1.1.1. Rozkład normalny*

*Funkcja gęstości i dystrybuanta*

### **ROZKŁAD.NORMALNY(x; średnia; odchylenie\_std; skumulowany)**

*gdzie:* 

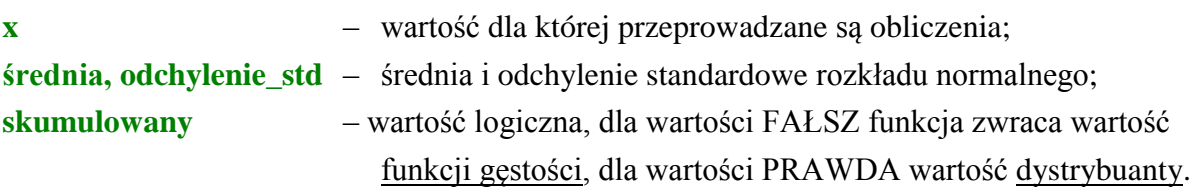

### *Odwrotność dystrybuanty*

# **ROZKŁAD.NORMALNY.ODW(prawdopodobieństwo; średnia; odchylenie\_std)** *gdzie:*  **prawdopodobieństwo** – wartość dla której przeprowadzane są obliczenia; **średnia, odchylenie\_std** – średnia i odchylenie standardowe rozkładu normalnego;

### *Dystrybuanta rozkładu standaryzowanego*

### **ROZKŁAD.NORMALNY.S(x)**

*gdzie:* 

**x** – wartość dla której przeprowadzane są obliczenia.

### *Odwrotność dystrybuanty rozkładu standaryzowanego*

### **ROZKŁAD.NORMALNY.S.ODW(prawdopodobieństwo)**

*gdzie:* 

**prawdopodobieństwo** – wartość dla której przeprowadzane są obliczenia.

### *Przykład 1.*

Na podstawie pomiarów długości dużej partii detali wykonywanych na pewnym stanowisku stwierdzono, że rozkład długości jest rozkładem *N*(20, 1.5). Obliczyć prawdopodobieństwo, że długość losowo wybranego detalu:

- *a*) jest mniejsza lub równa 20.5, *b*) jest większa od 21.5,
- *c*) mieści się w przedziale (20.5 21.5], *d*) co najmniej o 2 jednostki różni się od średniej,
- *e*) obliczyć odchylenie od średniej dla którego prawdopodobieństwo wystąpienia detali o długości przekraczającej wyznaczone odchylenie wyniesie 0.1.

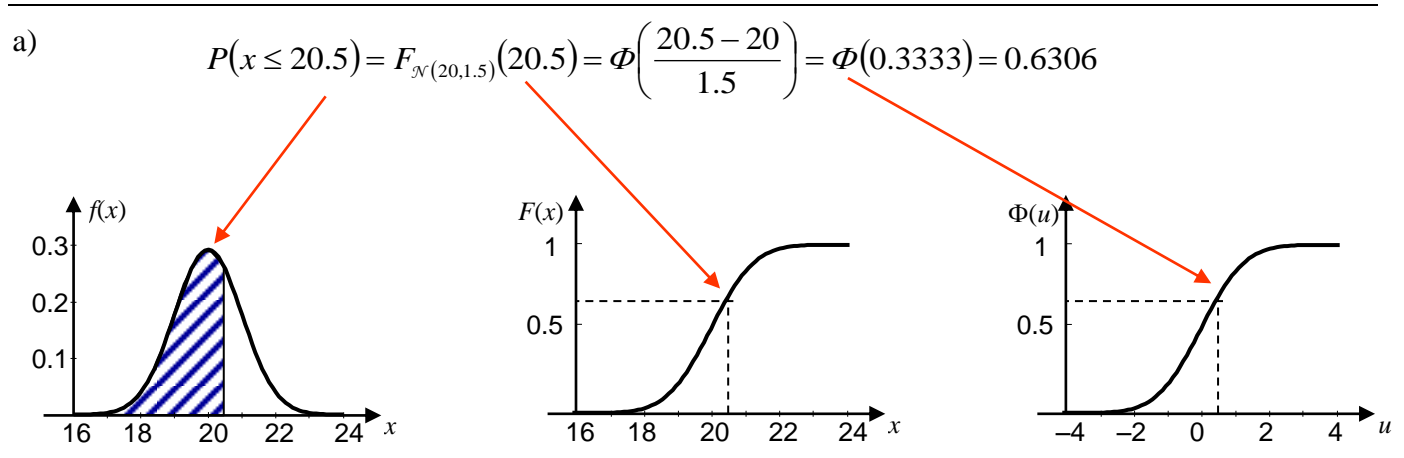

**=ROZKŁAD.NORMALNY(20,5; 20; 1,5; PRAWDA) =ROZKŁAD.NORMALNY.S((20,5-20)/1,5)**

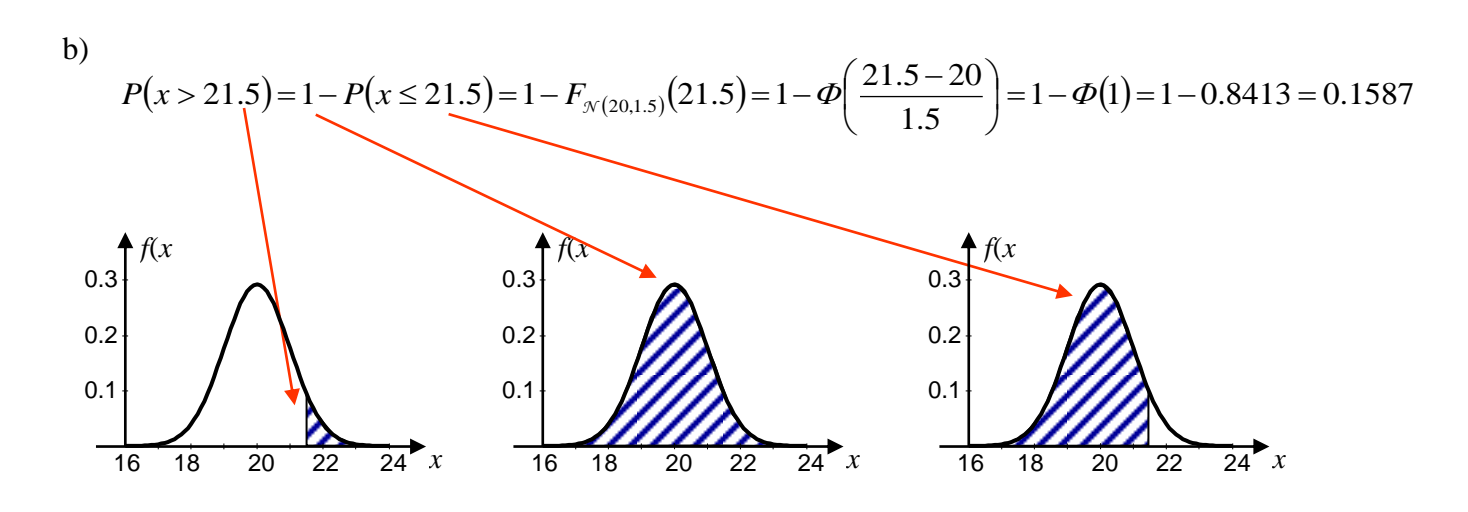

**=1-ROZKŁAD.NORMALNY(21,5; 20; 1,5; PRAWDA) =1-ROZKŁAD.NORMALNY.S((21,5-20)/1,5)**

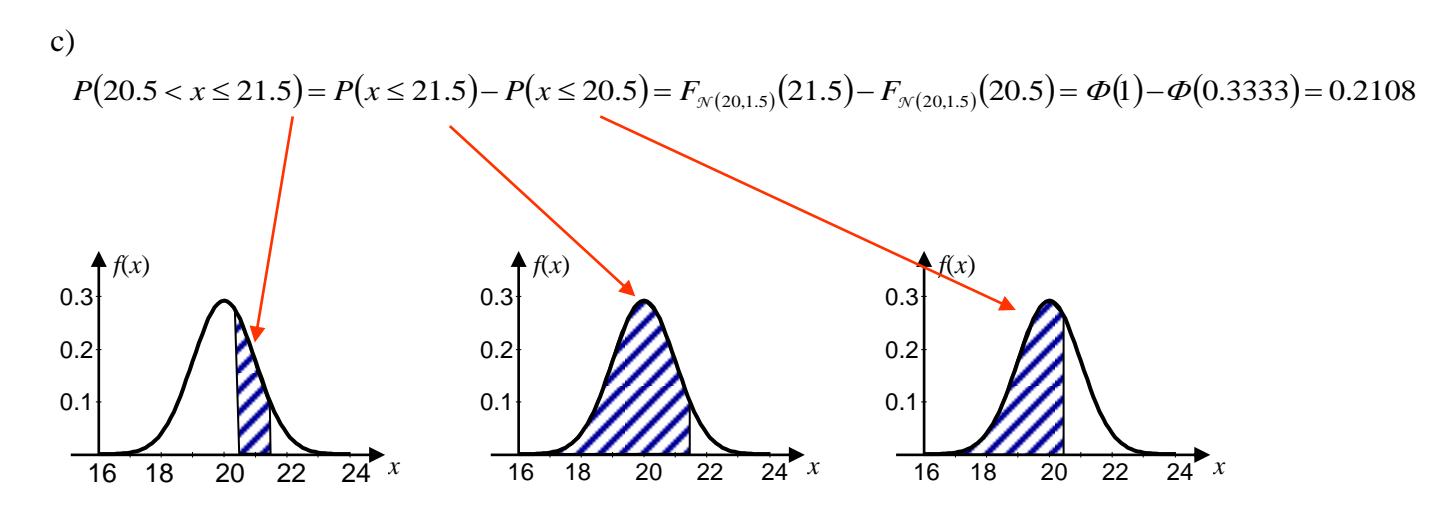

**=ROZKŁAD.NORMALNY(21,5;20;1,5;PRAWDA)-**

**ROZKŁAD.NORMALNY(20,5;20;1,5;PRAWDA) =ROZKŁAD.NORMALNY.S((21,5-20)/1,5) - ROZKŁAD.NORMALNY.S((20,5-20)/1,5)**

d)  
\n
$$
P(|x-20| \ge 2) = P(x \le 18) + P(x \ge 22) = 2P(x \le 18) = 2F_{\mathcal{N}(20,1.5)}(18) = 2\Phi\left(\frac{18-20}{1.5}\right) = 2\Phi(-1.3333) = 0.1824
$$
\n
$$
0.1
$$
\n0.2\n1\n1\n2\n2\n2\n2\n3\n

**=2\*ROZKŁAD.NORMALNY(18;20;1,5;PRAWDA) =2\*ROZKŁAD.NORMALNY.S((18-20)/1,5)**

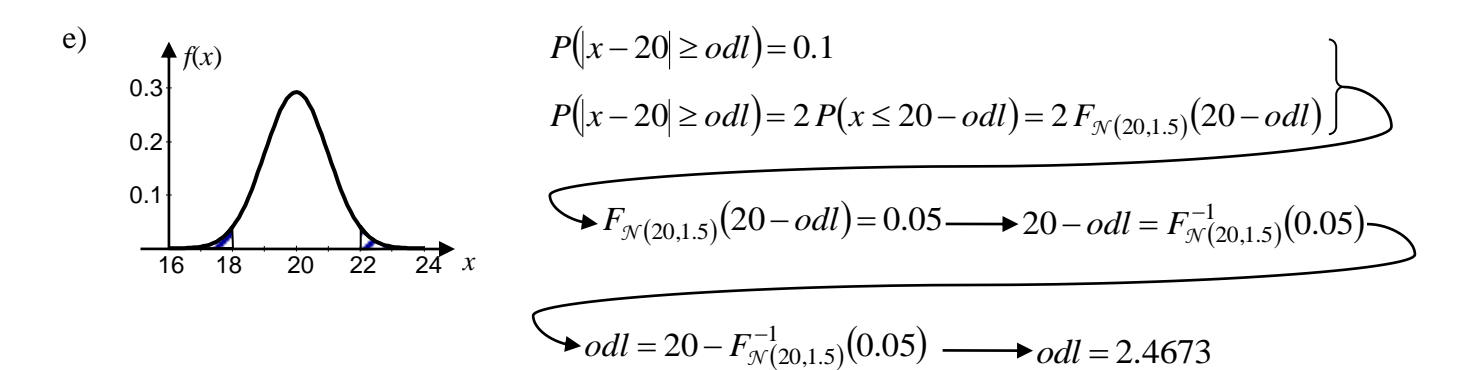

 $20-F_{\mathcal{N}(20,1.5)}^{-1}(0.05)$ 20,1.5  $\omega dl = 20 - F_{N}^{-}$ **=20-ROZKŁAD.NORMALNY.ODW(0,05;20;1,5) =20-(1,5\*ROZKŁAD.NORMALNY.S.ODW(0,05;20;1,5)+20)**

1.1.2. Rozkład 
$$
\chi^2
$$

*P(X > x)*

#### **ROZKŁAD.CHI(x; stopnie\_swobody)**

*gdzie:*  **x** – wartość dla której przeprowadzane są obliczenia; **stopnie\_swobody** – ilość stopni swobody rozkładu  $\chi^2$ .

*Uwaga! Funkcja ROZKŁAD.CHI oblicza wartość równą 1-F(x) (F(x) – dystrybuanta rozkładu).*

*Poszukiwanie takiego x, że P(X > x) = prawdopodobieństwo*

### **ROZKŁAD.CHI.ODW(prawdopodobieństwo; stopnie\_swobody)**

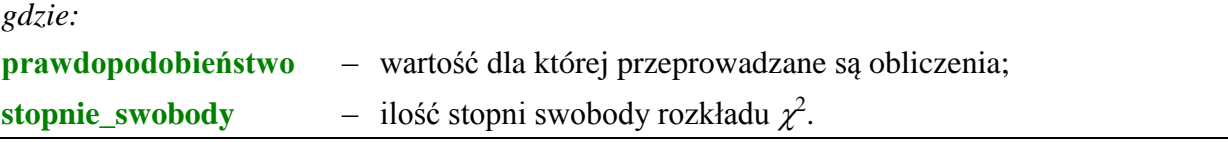

γ

**Przykład 2.** Zakładając, że rozkład pewnej zmiennej jest rozkładem  $\chi^2$ .0 10 stopniach swobody obliczyć: a) prawdopodobieństwo, że losowo wybrana wartość jest większa od 2,

b) prawdopodobieństwo, że losowo wybrana wartość jest mniejsza od 2,

c) znaleźć wartość dla której prawdopodobieństwo wystąpienia wartości większych wyniesie 0.1,

d) znaleźć wartość dla której prawdopodobieństwo wystąpienia wartości mniejszych wyniesie 0.1.

a) **=ROZKŁAD.CHI(2; 10)** b) **=1-ROZKŁAD.CHI(2; 10)**

c) **=ROZKŁAD.CHI.ODW(0,1; 10)**

d) **=ROZKŁAD.CHI.ODW(1-0,1; 10)**

#### *1.1.3. Rozkład t-Studenta*

*P*( $|X| > x$ ) *lub P*( $X > x$ )

*gdzie:* 

#### **ROZKŁAD.T(x; stopnie\_swobody; ślady)**

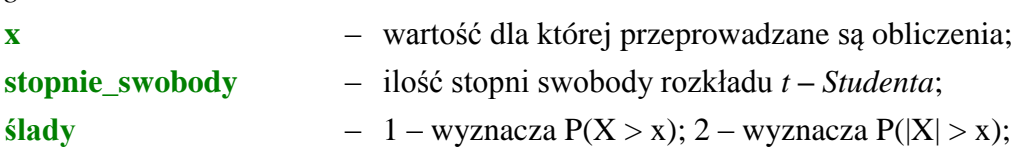

#### *Poszukiwanie takiego x, że P(|X| > x) = prawdopodobieństwo*

#### **ROZKŁAD.T.ODW(prawdopodobieństwo; stopnie\_swobody)**

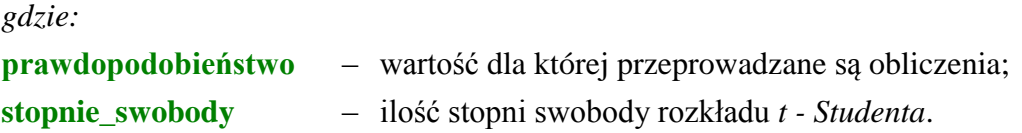

#### *Przykład 3.*

Zakładając, że rozkład pewnej zmiennej jest rozkładem *t - Studenta*.o 10 stopniach swobody obliczyć:

a) prawdopodobieństwo, że losowo wybrana wartość jest większa od 2,

b) prawdopodobieństwo, że losowo wybrana wartość jest mniejsza od 2,

c) prawdopodobieństwo, że losowo wybrana wartość jest mniejsza od 2 lub większa od 2,

d) znaleźć wartość *x* dla której prawdopodobieństwo wystąpienia wartości mniejszych od *x* lub większych od *x* większych wyniesie 0.1,

e) znaleźć wartość dla której prawdopodobieństwo wystąpienia wartości większych wyniesie 0.1,

f) znaleźć wartość dla której prawdopodobieństwo wystąpienia wartości mniejszych wyniesie 0.1.

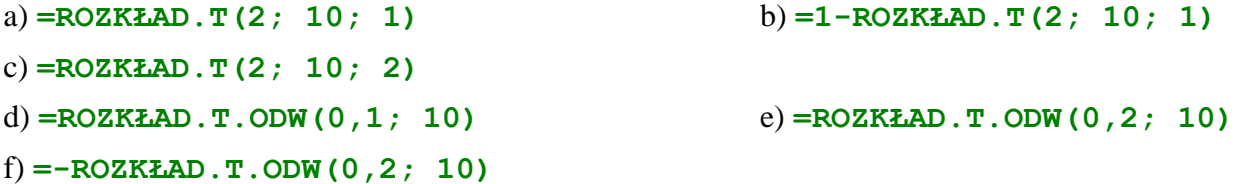

### *1.1.4. Rozkład F*

### *P(X > x)*

#### **ROZKŁAD.F(x; stopnie1; stopnie2)**

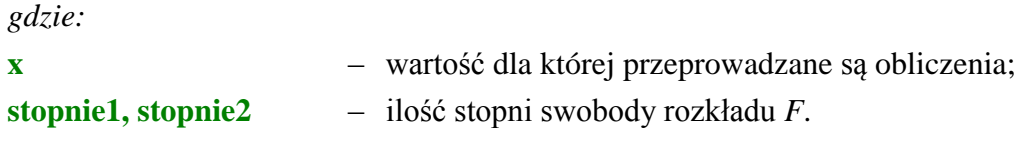

#### *Poszukiwanie takiego x, że P(X > x) = prawdopodobieństwo*

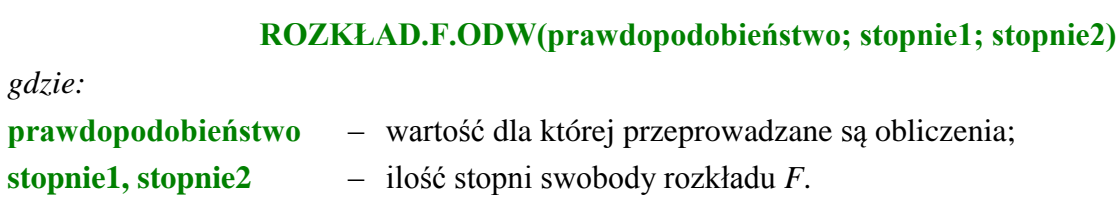

### *Przykład 4.*

Zakładając, że rozkład pewnej zmiennej jest rozkładem *F* o 5 i 10 stopniach swobody obliczyć:

- a) prawdopodobieństwo, że losowo wybrana wartość jest większa od 2,
- b) prawdopodobieństwo, że losowo wybrana wartość jest mniejsza od 2,
- c) znaleźć wartość dla której prawdopodobieństwo wystąpienia wartości większych wyniesie 0.1,
- d) znaleźć wartość dla której prawdopodobieństwo wystąpienia wartości mniejszych wyniesie 0.1.

a) **=ROZKŁAD.F(2; 5; 10)** b) **=1-ROZKŁAD.F(2; 5; 10)** c) **=ROZKŁAD.F.ODW(0,1; 5; 10)** d) **=ROZKŁAD.F.ODW(1-0,1; 5; 10)**

#### *2.2. Estymacja punktowa*

#### *2.2.1. Miary położenia*

*Średnia arytmetyczna*

#### **ŚREDNIA(liczby)**

*gdzie:*

**liczby -** od 1 do 30 argumentów liczbowych (również zakresy liczb)

*Średnia geometryczna*

#### **ŚREDNIA.GEOMETRYCZNA(liczby)**

### *Średnia harmoniczna*

### **ŚREDNIA.HARMONICZNA(liczby)**

*Moda*

# **WYST.NAJCZĘŚCIEJ(liczby)**

*Kwartyl*

### **KWARTYL(liczby; kwartyl)**

*gdzie:*

**kwartyl** może przyjmować następujące wartości:

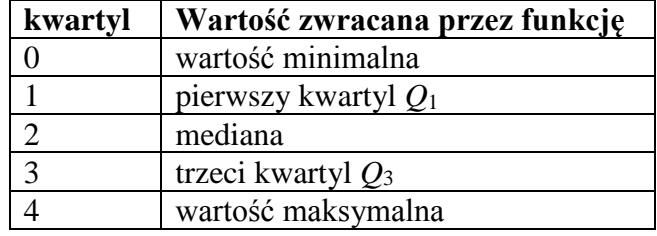

### *2.2.1. Miary rozproszenia*

*Odchylenie standardowe*

### **ODCH.STANDARDOWE(liczby) ODCH.STANDARD.POPUL(liczby)**

*Uwaga! Funkcja ODCH.STANDARDOWE oblicza odchylenie korzystając z wzoru (\*).*

*Wariancja s* **2**

#### **WARIANCJA(liczby)**

**WARIANCJA.POPUL(liczby)**

*Uwaga! Funkcja WARIANCJA oblicza wariancję korzystając z wzoru (\*).*

*Rozstęp r*

**MAX(liczby)-MIN(liczby)**

*Rozstęp międzykwartylowy IQR*

### **KWARTYL(liczby; 3)-KWARTYL(liczby; 1)**

*2.2.3. Miary zniekształcenia*

*Współczynnik skośności*

**SKOŚNOŚĆ(liczby)**

*Współczynnik spłaszczenia (kurioza)*

**KURTOZA(liczby)**